## **FAQ Maxwell - Do Not Disturb**

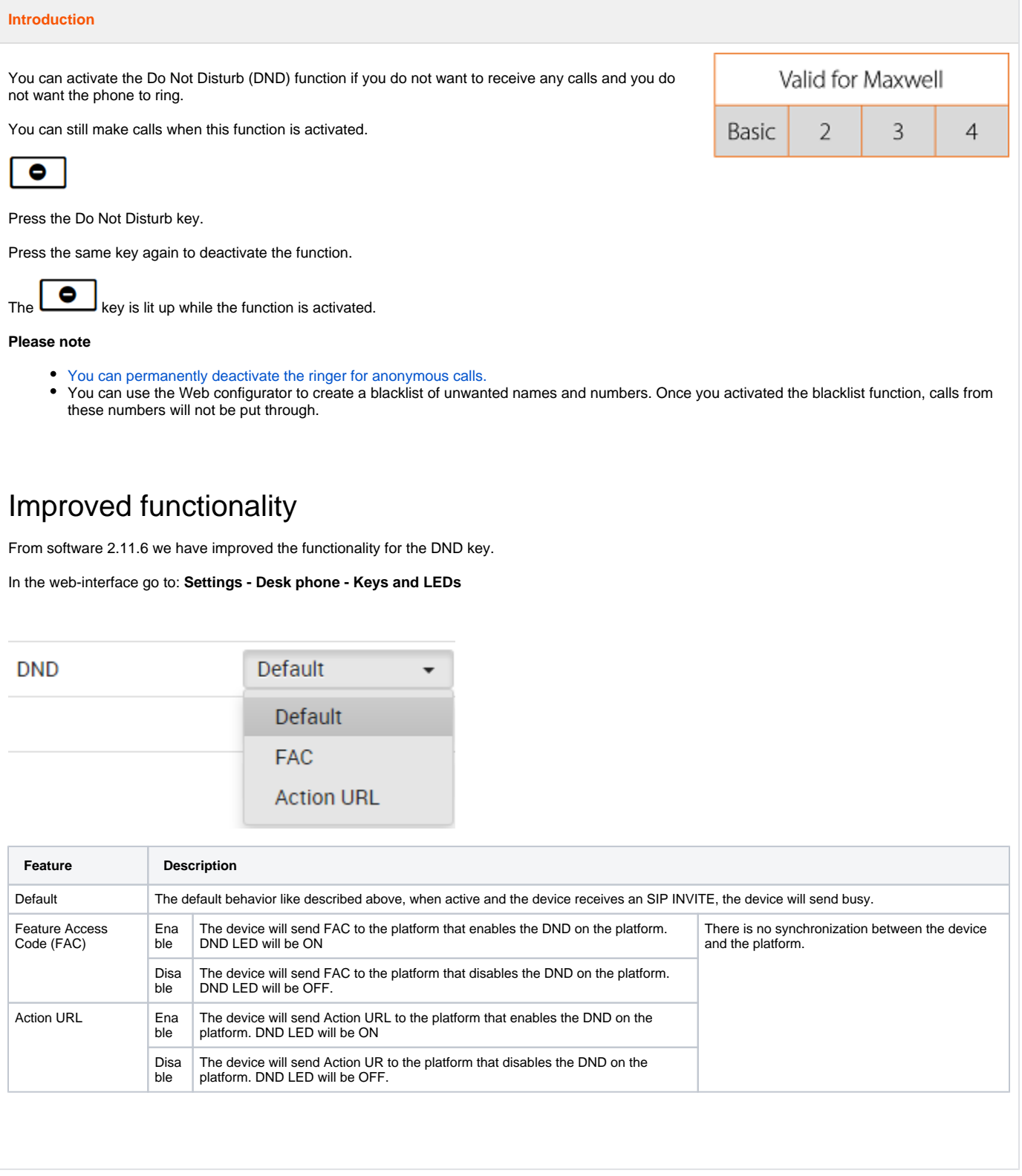

## **Auto provisioning**

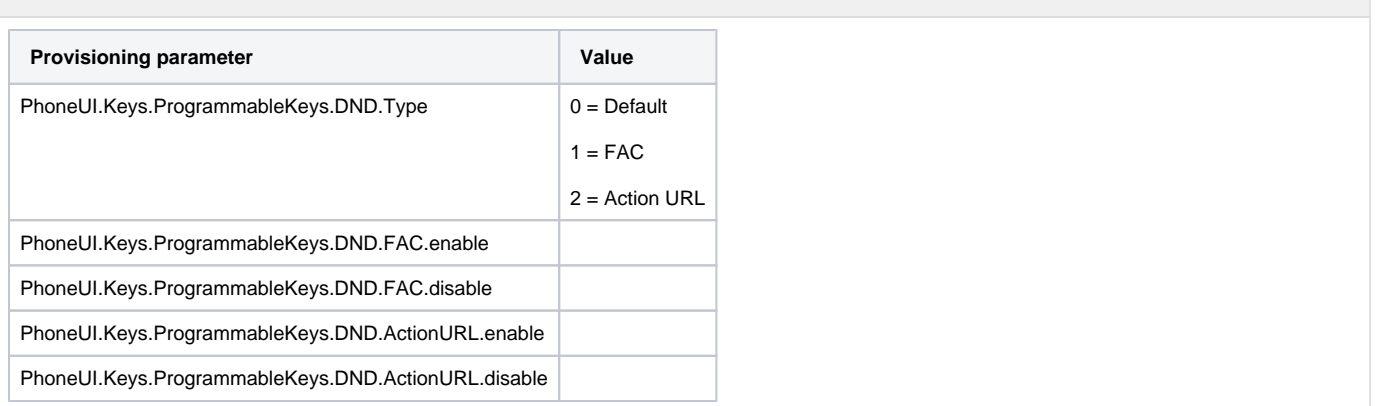